# **INTRODUCTION AUX SYSTEMES LINEAIRES**

## *Cours 5. Représentation Graphique : Schémas Fonctionnels*

1

Un schéma fonctionnel est une représentation graphique qui illustre les relations fonctionnelles entre les composants d'un système. Ceux cis permettent l'évaluation des contributions individuelles de chaque composant.

## *Eléments d'un schéma fonctionnel*

1. Blocs Fonctionnels

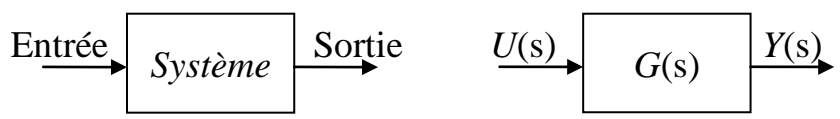

Principal élément d'un diagramme qui représente ses composants. Contient la relation entre l'entrée et la sortie de chaque composant : fonction de transfert du composant en général.

## 2. Arcs orientées

 $U(s)$ 

Représentent le flux de signaux qui transportent l'information, couramment regroupés dans un vecteur. Permet d'indiquer la connexion d'une variable entre les différents blocks.

3. Blocks d'adition

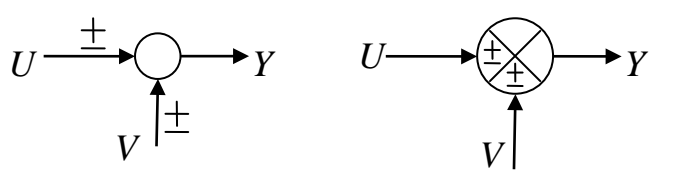

Ces blocks représentés par un cercle représentent une relation algébrique d'adition ou soustraction de deux ou plusieurs signaux :

$$
Z = X \pm Y
$$

4. Point de ramification

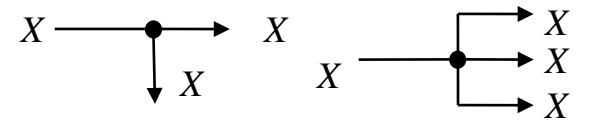

C'est un point ou un signaux pars vers plusieurs directions en même temps.

### Exemple

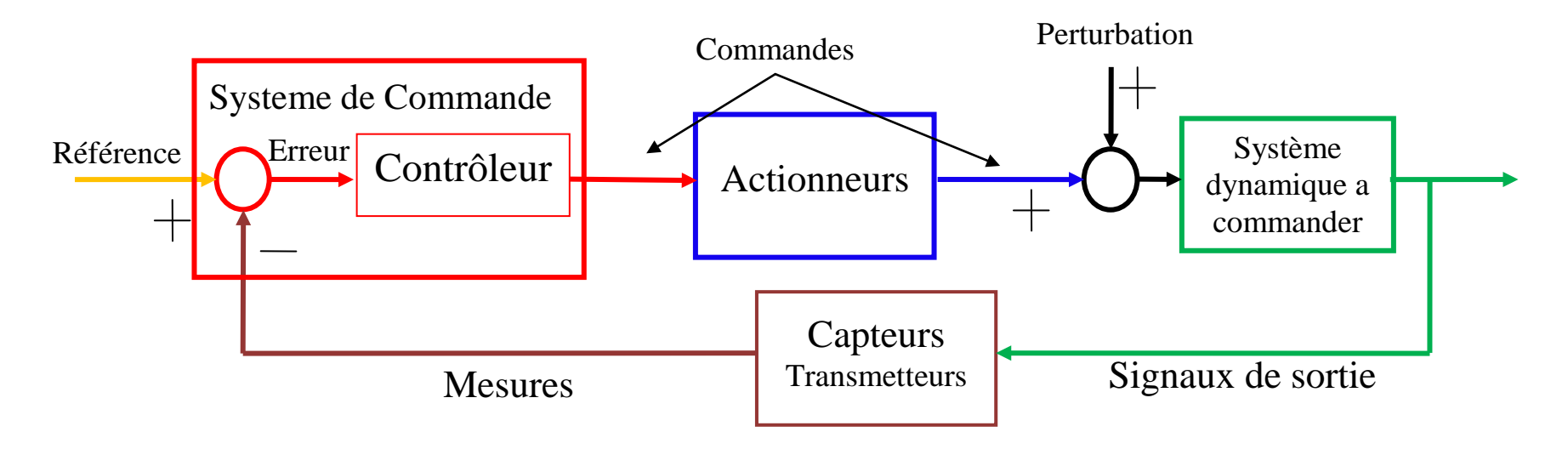

Ou avec les fonctions de transfert:

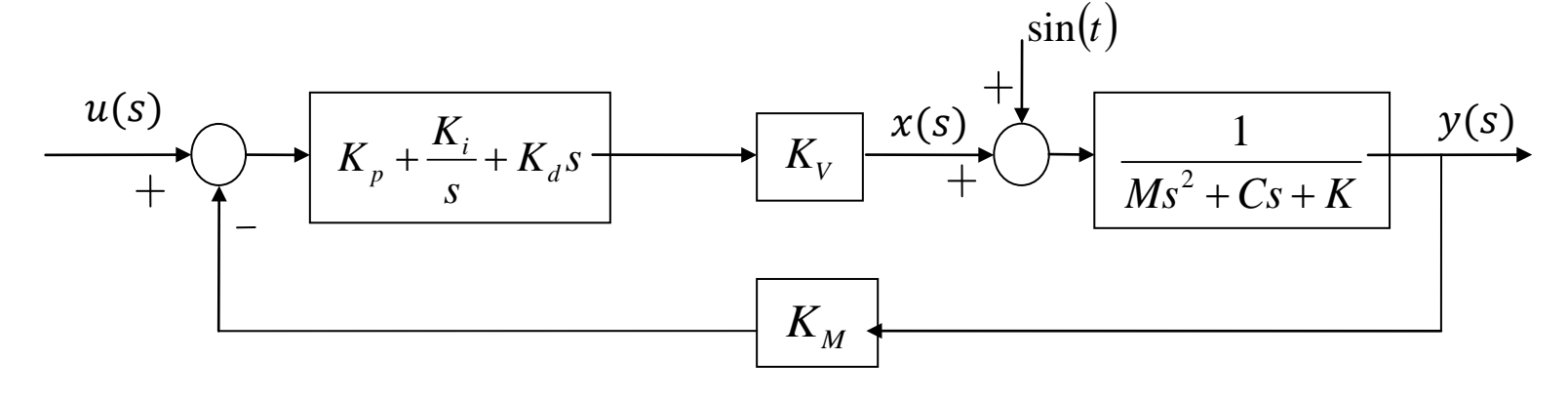

#### **Forme canonique d'un Asservissement a Contre Réaction**

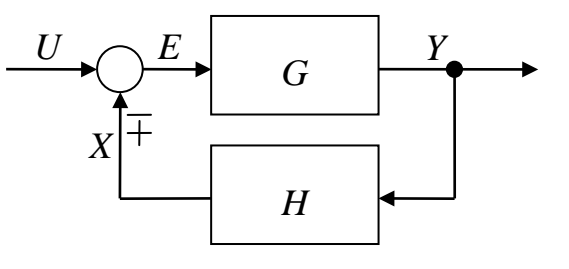

D'ou les définitions :

*GH*: Fonction de transfert boucle ouverte

*U E* : Rapport d'erreur *<sup>U</sup>*

*G*: Fonction de transfert direct. *H*: Fonction de transfert de retour *Y* : Fonction de transfert boucle fermé *X* : Rapport de retroaction primaire

C:elui ci représente les relations suivantes :

$$
Y = E \times G \quad (1) \qquad \qquad X = Y \times H \quad (2) \qquad \qquad E = U \mp X \quad (3)
$$

$$
\frac{Y}{U} = \frac{G}{1 \pm GH}
$$

Il est donc équivalent au diagramme suivant (fonctions de transfert en boucle fermé):

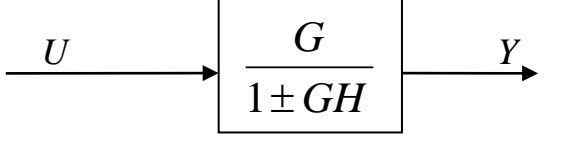

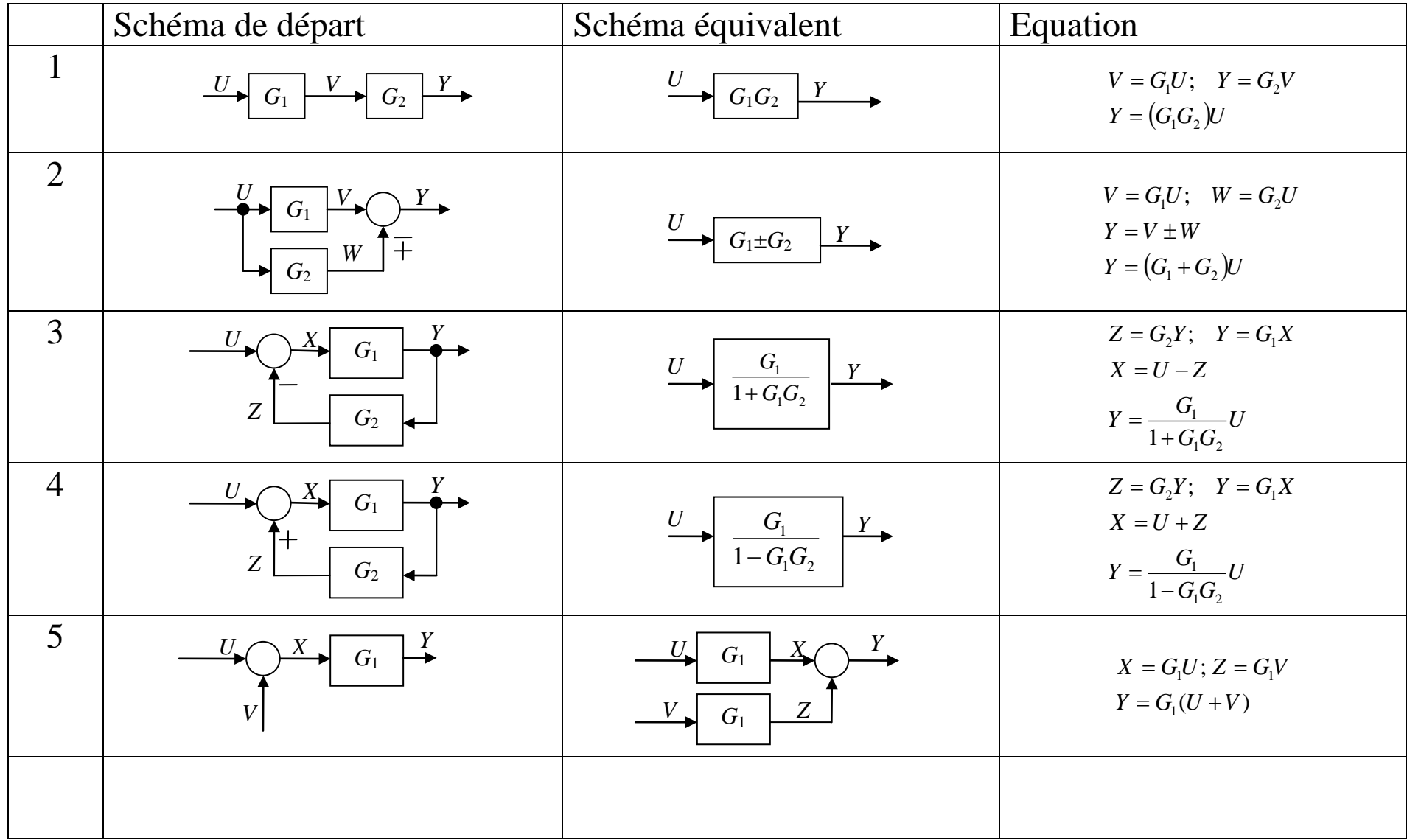

## **Règles d'algèbre des schémas fonctionnels**

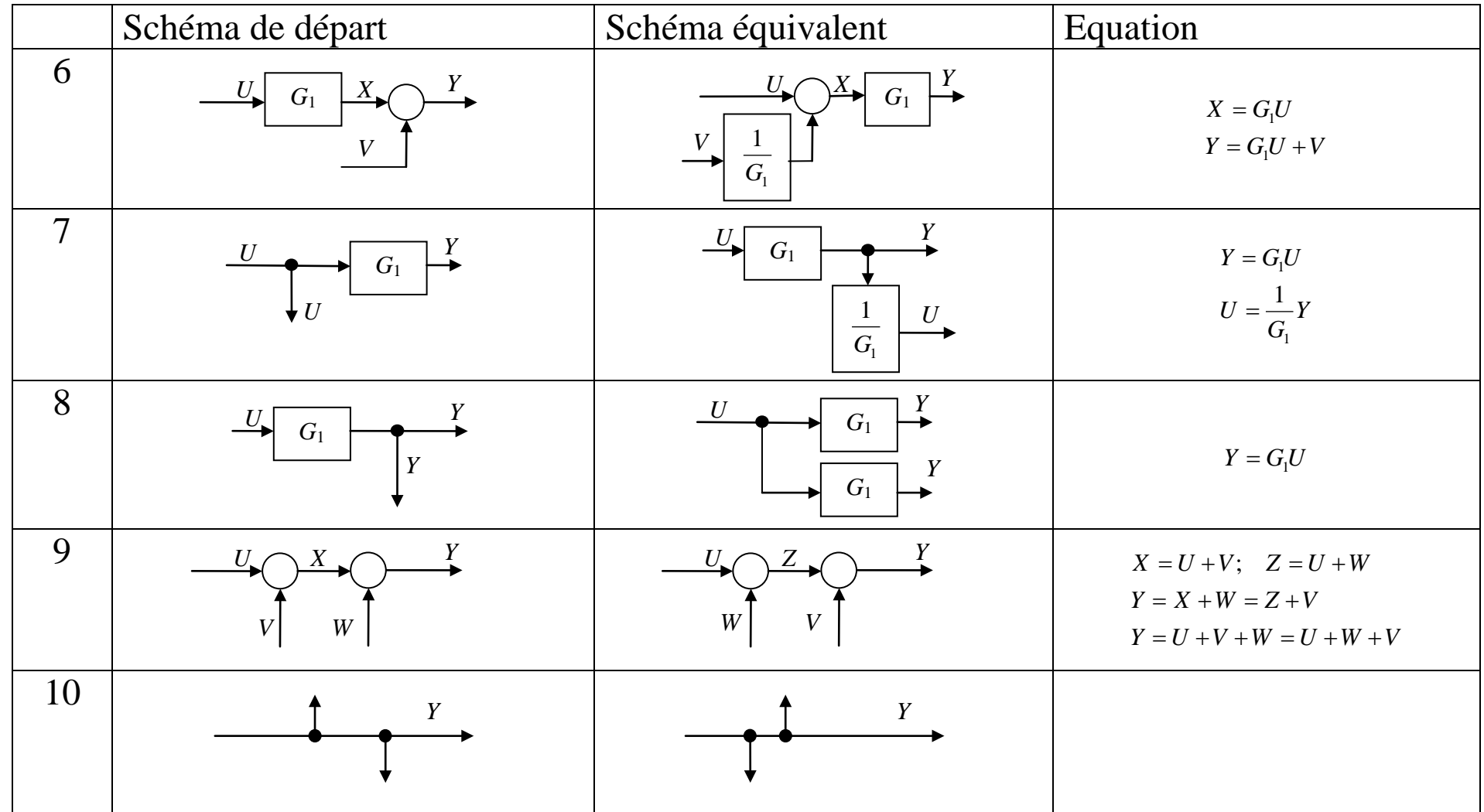

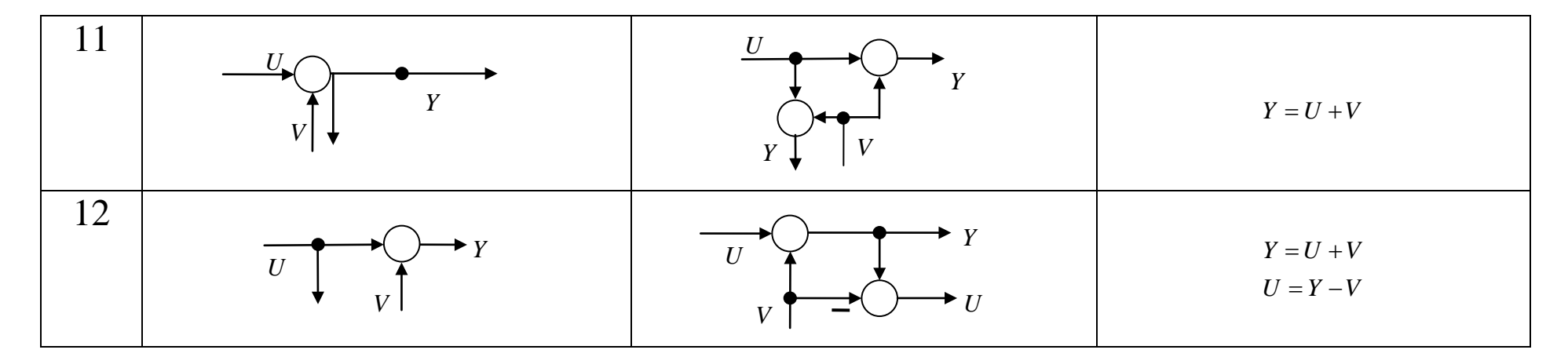

## **Simplification d'un schéma fonctionnel**

L'objectif est de réduire un schéma a la version la plus simple possible :

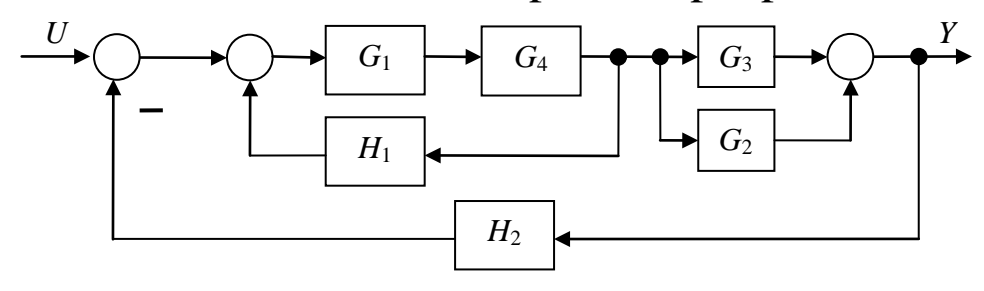

On procède comme il suit:

1. Enumérer les points de ramification et blocks d'addition:

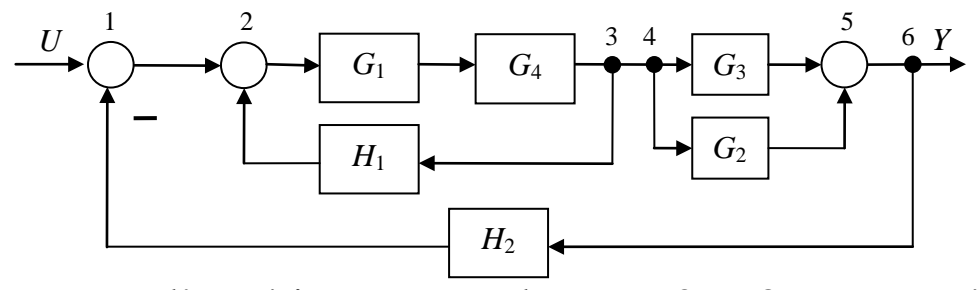

2. Réduire de l'intérieur vers l'extérieur, exemple entre 2 et 3, et entre 4 et 5:

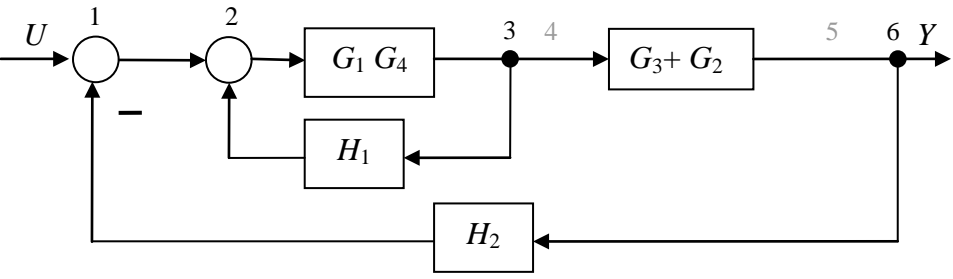

3. Transforme a la forme d'asservissement a contre réaction:

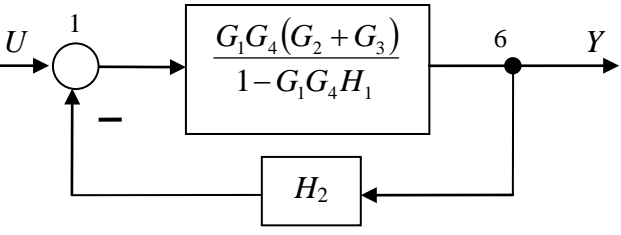

4. Obtient la représentation en boucle ouverte

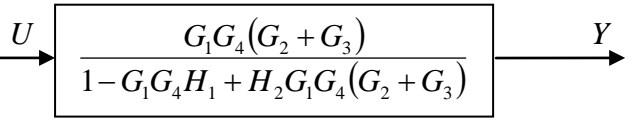

#### **Schémas de plusieurs entrées**

On réduit de schéma de façon indépendante pour chaque entrée:

- 1. Egaler toutes les entrées a zéro a l'exception d'une.
- 2. Transformer le schéma jusqu'à boucle ouverte
- 3. Calculer la réponse du a cette entrée
- 4. Répéter 1, 2 y 3 pour chaque entrée.
- 5. La sortie est la somme de chaque sortie individuelle.

Exemple:

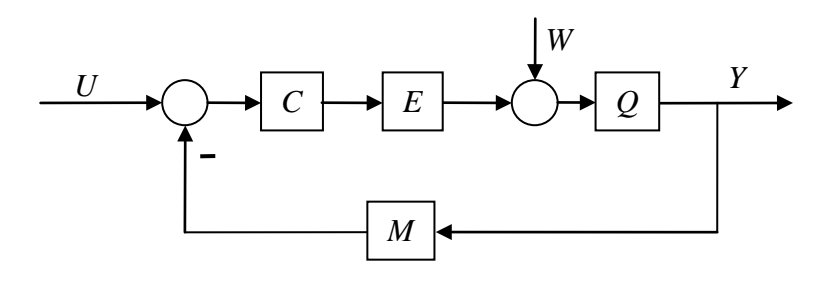

*W* = 0 on réduit le schéma:

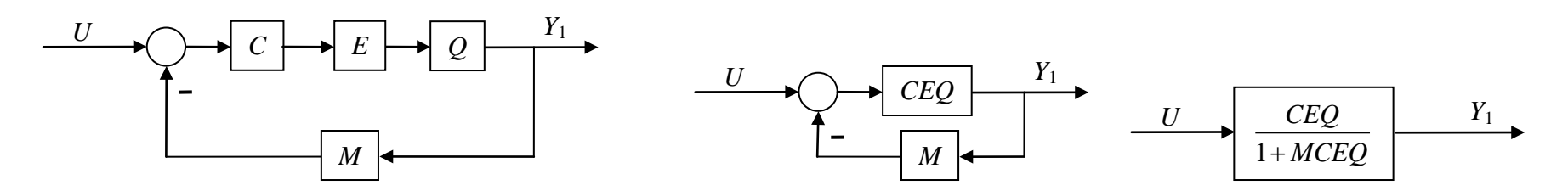

*U* = 0 on réduit le schéma :

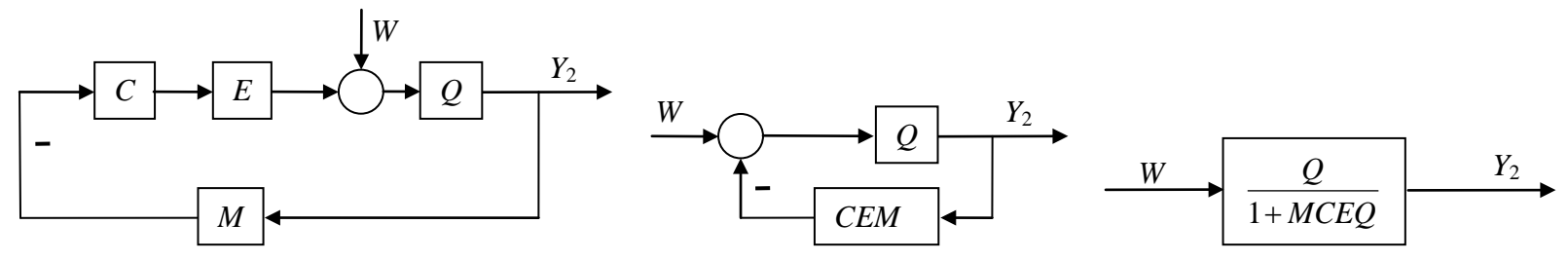

Le schéma réduit est le résultant de la somme des deux sorties obtenus :

*W*

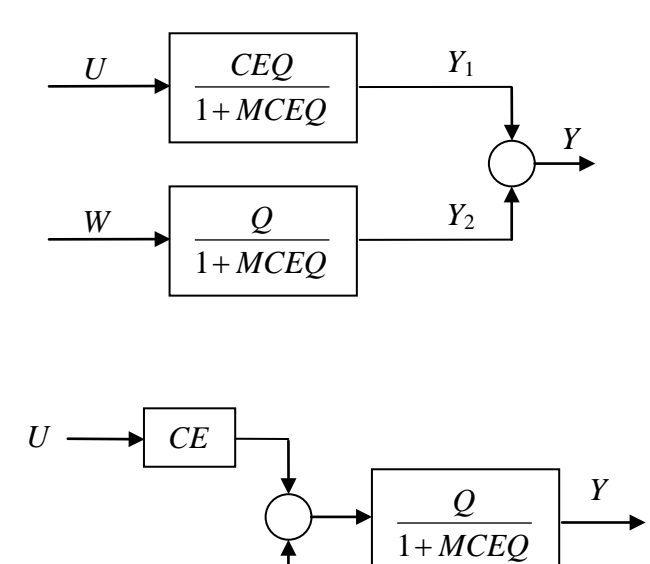

## **Entrées et sorties multiples**

Dans ce cas on détermine chaque sortie de manière indépendante, en ignorant les autres : Exemple:

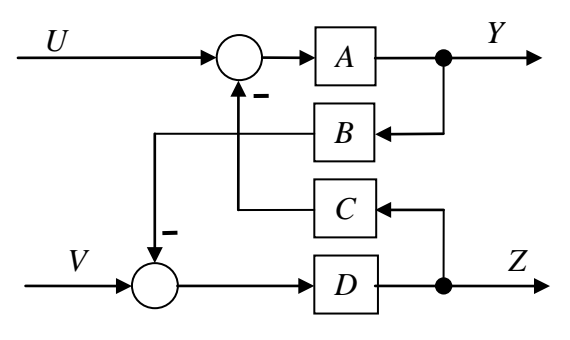

Calculer *Y* sans considérer *Z*:

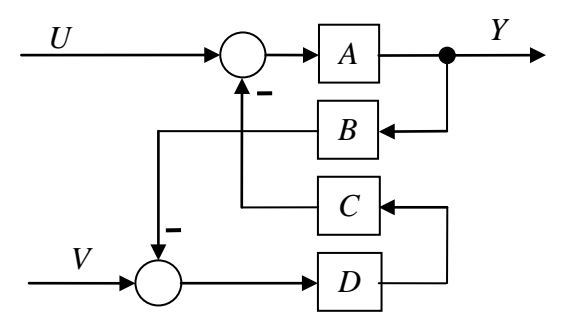

*V*=0, déterminer la fonction de transfert entre *U* y  $Y_1$ :

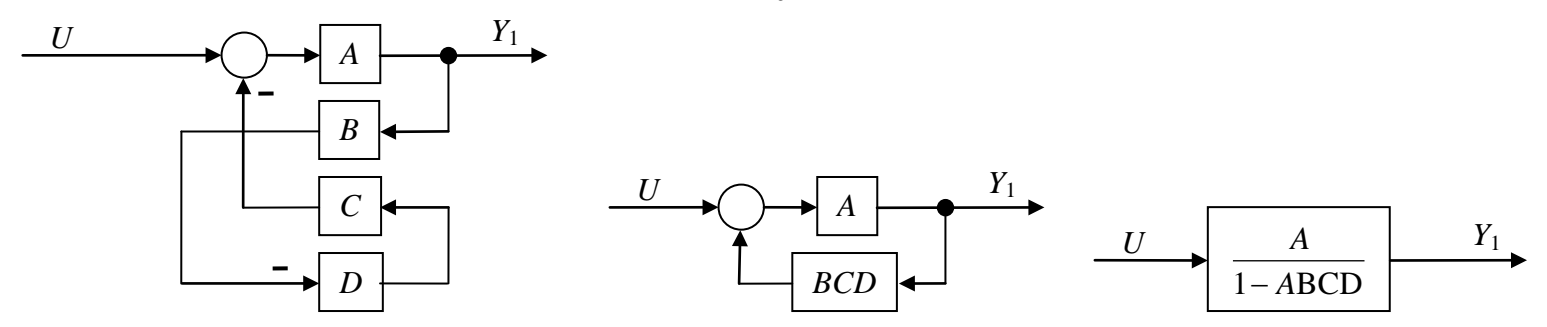

*U*=0, déterminer la fonction de transfert entre *V* y  $Y_2$ :

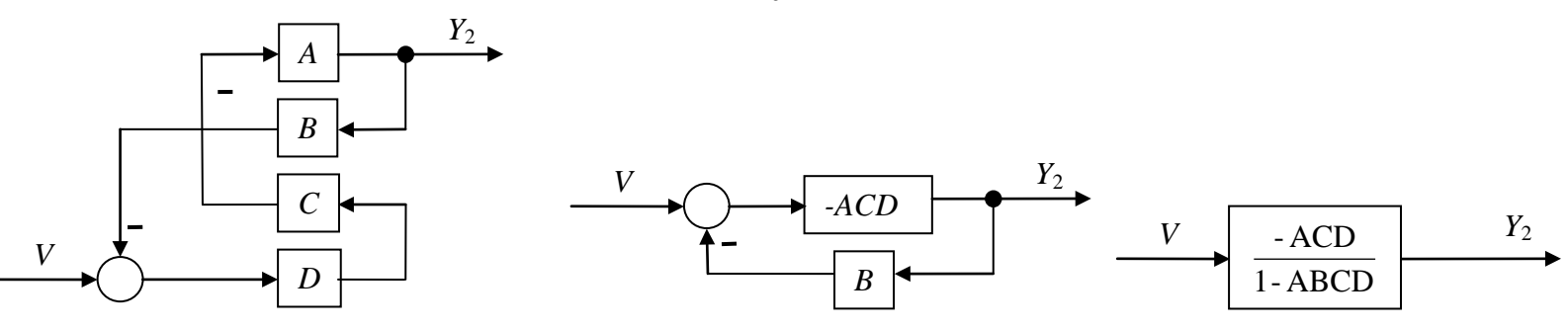

Pour *Y* le schéma réduit est:

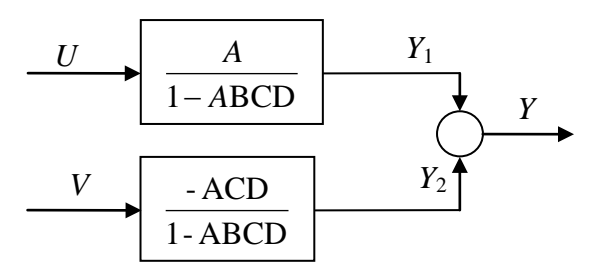

Calculer *Z* sans considérer *Y* :

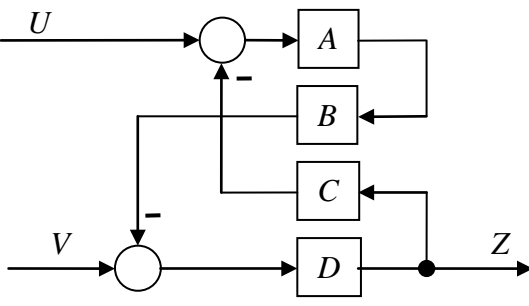

*=0,* déterminer la fonction de transfert entre *U* y *Z*1:

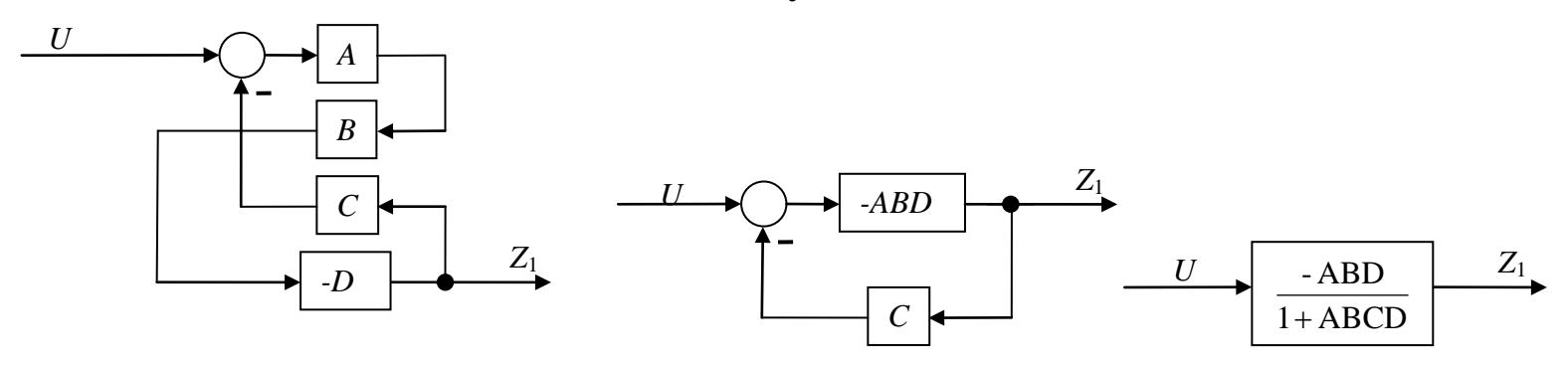

 $U=0$ , déterminer la fonction de transfert entre *V* y  $Z_2$ :

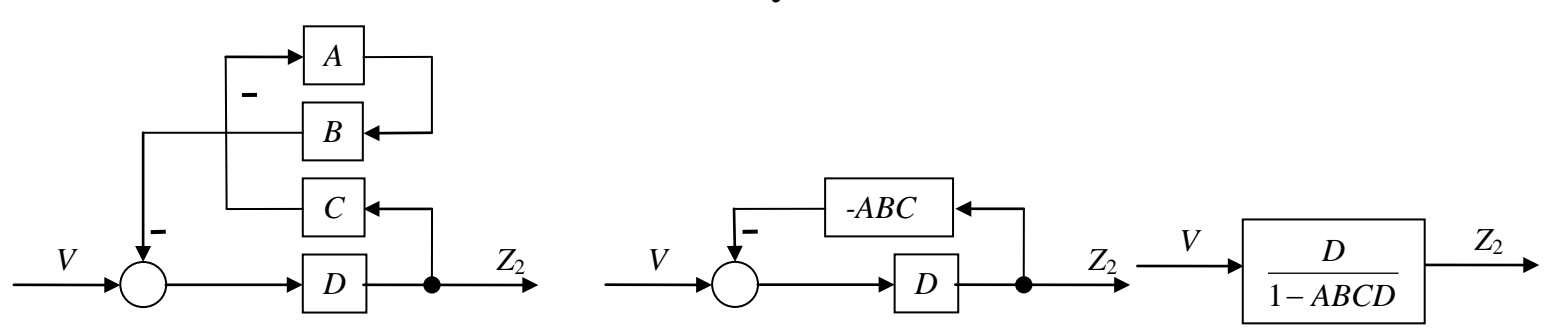

Pour *Z* le schéma réduit est :

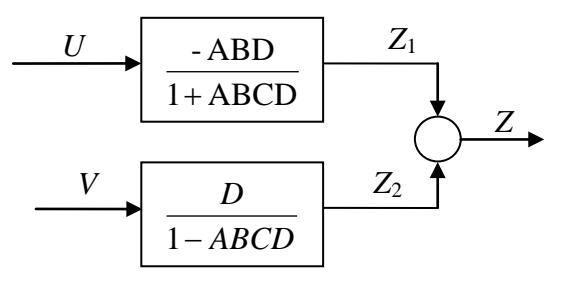

#### **Construction d'un schéma a partir des fonctions de transfert des éléments**

Permet de représenter un système physique réel. Deux cas de figure :

- Premier : On connait les composants, les connexions entre eux et leurs fonctions de transfert indépendantes. On construit donc le schéma suivant l'organisation des éléments et on écrit chaque fonction de transfert des éléments dans le block correspondant.
- Deuxième : On dispose de plusieurs fonctions de transfert sans connaitre a priori leur relation. On construit un schéma préliminaire, on identifie les principaux composants et postérieurement on dessine le schéma convenablement.

Valve

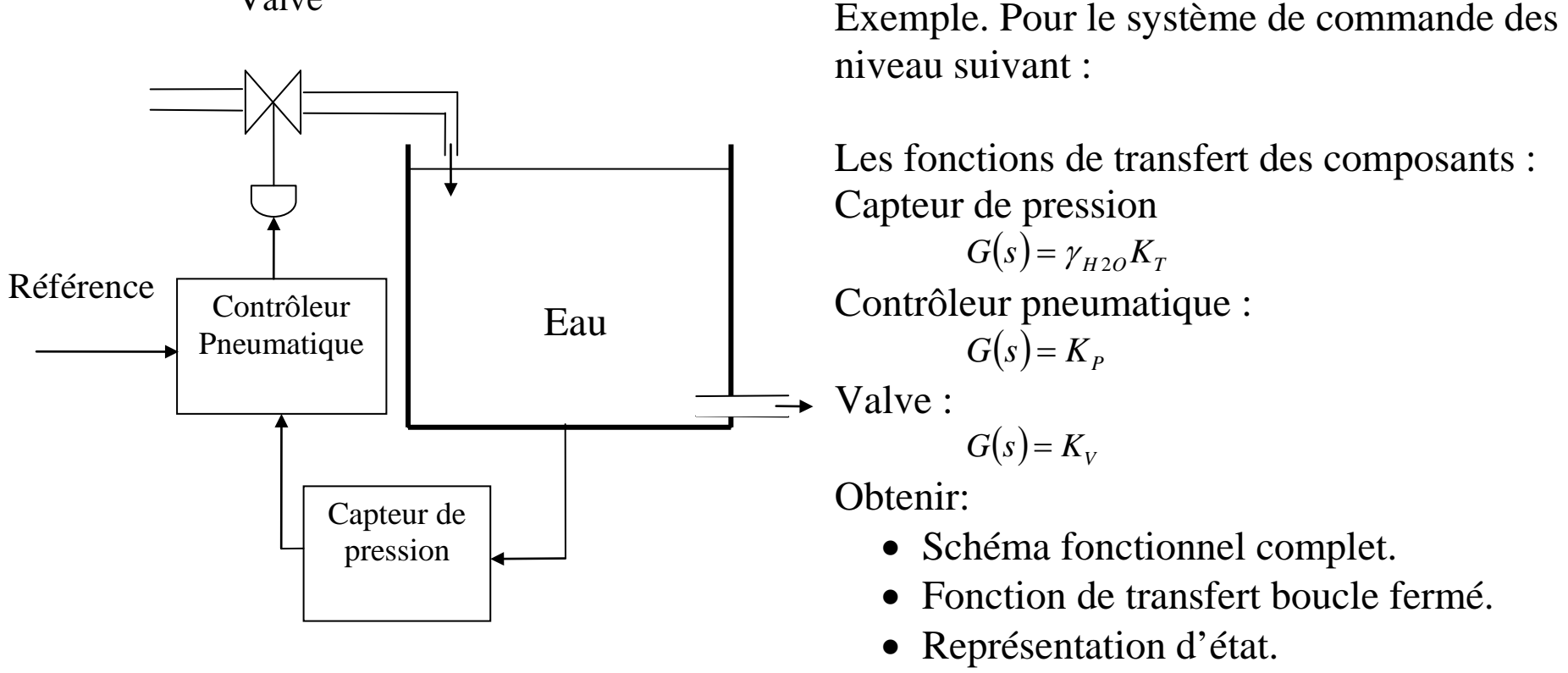

On identifie les composants, et les inscrit dans le diagramme fonctionnel d'un système à boucle fermé.

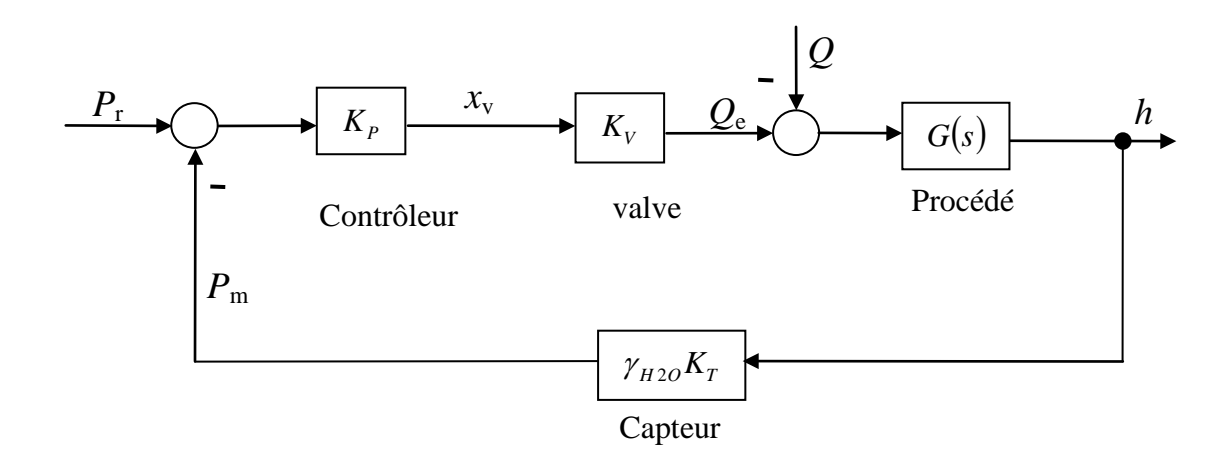

Avec :

*Q*e: débit d'entrée *Q*s: débit de sortie *h*: niveau  $P_m$ : pression mesuré au fond du reservoir  $x_v$ : position de la valve. *P*r: pression de référence, désirée pour le réservoir

Fonction de transfert du procédé : Système hydraulique, entrée (*Qe-Qs*), sortie (*h*).

Équations :  $Q_e - Q_s = CDP(1)$ ;  $P = \gamma_{H20} h(2)$  $Q_e - Q_s = CDP$  (1)  $P = \gamma_{H20} h$  (2)

Equation dynamique du système:  $Q_e - Q_s = \gamma_{H2O} C D h$ Fonction de transfert:

$$
\frac{h(s)}{(Q_e - Q_s)(s)} = \frac{1}{\gamma_{H2O}Cs}
$$

Schéma:

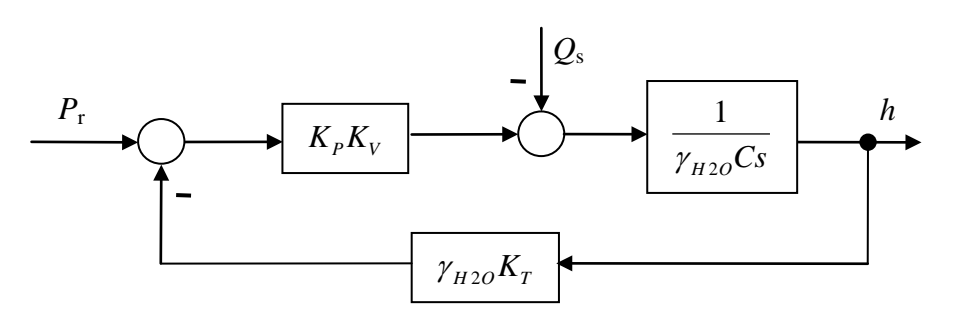

Réduit le schéma pour les deux entrées (*P*r, *Q*s) et une sortie (*h*).

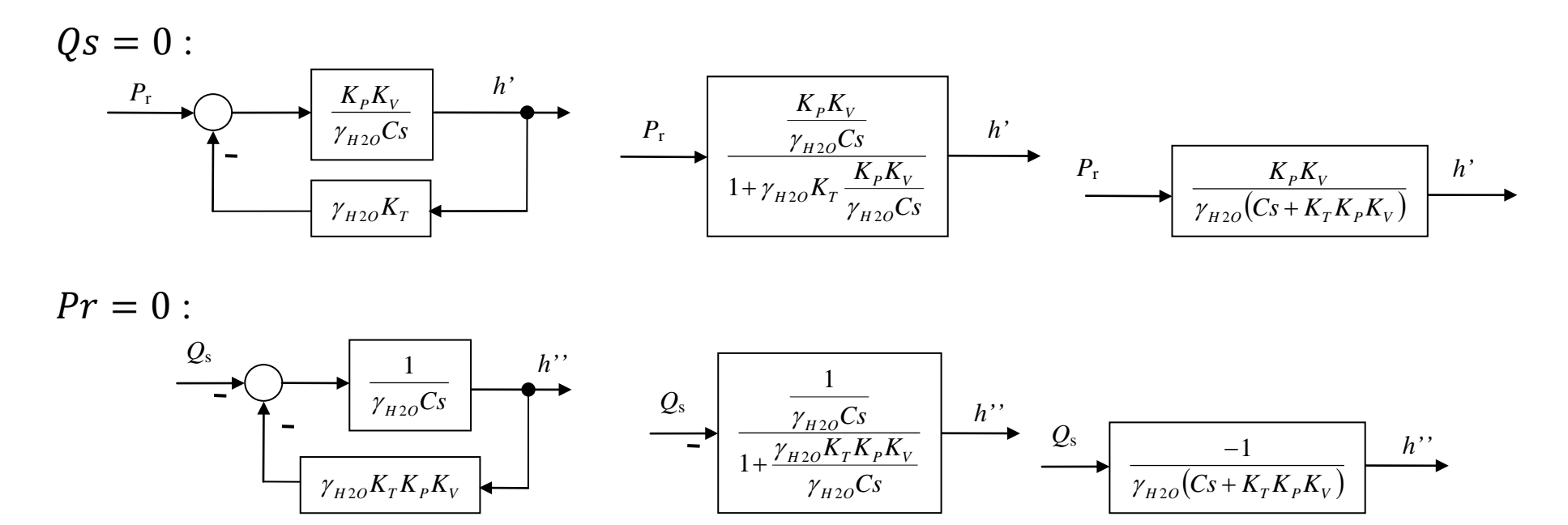

Schéma simplifié :

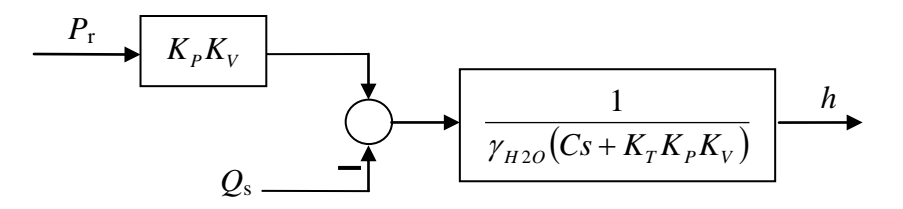

Fonction de transfert:

$$
h = \frac{K_p K_v}{\gamma_{H2O}(Cs + K_T K_p K_v)} P_r - \frac{1}{\gamma_{H2O}(Cs + K_T K_p K_v)} Q_s
$$

Equation différentielle:

$$
\gamma_{H2O}CDh + \gamma_{H2O}K_TK_pK_Vh = K_pK_VP_r - Q_s
$$

Représentation d'état, avec  $x = h$ ;  $u_1 = P_r$ ;  $u_2 = Q_s$ *u C u C*  $K_{\rm\scriptscriptstyle P} K$ *x C*  $K_{\scriptscriptstyle T} K_{\scriptscriptstyle P} K$ *x*  $H2O$   $H2O$  $P^{\perp\perp}V$ *H O*  $H$  20<sup> $\mathbf{r}$ </sup> $T$ <sup> $\mathbf{r}$ </sup> $P$  $\mathbf{r}$  $V$  $=\frac{-\gamma_{H2O}K_{T}K_{P}K_{V}}{K_{T}-K_{T}}x+\frac{K_{P}K_{V}}{K_{T}-K_{T}}u_{1}-\frac{1}{K_{T}-K_{T}}u_{2}$ 2 1 20  $\sim$   $/_{H2}$  $_{20}K_{T}K_{P}K_{V}$ <sub>x</sub> +  $_{1}K_{P}K_{V}$ <sub>y</sub> +  $_{2}$  $\gamma_{H2O}$   $\gamma_{H2O}$   $\gamma$  $\dot{x} = \frac{-\gamma}{\gamma}$ 

$$
y = x
$$

Ou en forme vectorielle: Avec :

$$
\dot{x} = Ax + Bu
$$
\n
$$
A = \frac{-\gamma_{H2O}K_T K_P K_V}{\gamma_{H2O}C}; \quad B = \begin{bmatrix} \frac{K_P K_V}{\gamma_{H2O}C} & \frac{-1}{\gamma_{H2O}C} \end{bmatrix}; \quad C = 1
$$
\n
$$
u = \begin{bmatrix} u_1 \\ u_2 \end{bmatrix}
$$

#### Exemple 2:

Las équations qui suivent représentent un système :

$$
e = \frac{x - v}{2}
$$
;  $v = \frac{C_1}{AD}e$ ;  $z = C_2u$ ;  $x = \frac{Kz - C_4y}{K - C_7C_3}$ ;  $q = C_5v$ ;  $y = \frac{C_6}{1 + \tau D}(q - C_8w)$ 

Avec:

- $\bullet$  *e, q, v, w, x, z*: signaux
- *y*: sortie
- *u*: entrée (référence)
- *D*: Opérateur mathématique
- *A, C<sub>1</sub>, C<sub>2</sub>, C<sub>3</sub>, C<sub>4</sub>, C<sub>5</sub>, C<sub>6</sub>, C<sub>7</sub>, C<sub>8</sub>, <i>K*: constantes

Déterminer la représentation de la fonction de transfert en boucle ouverte:

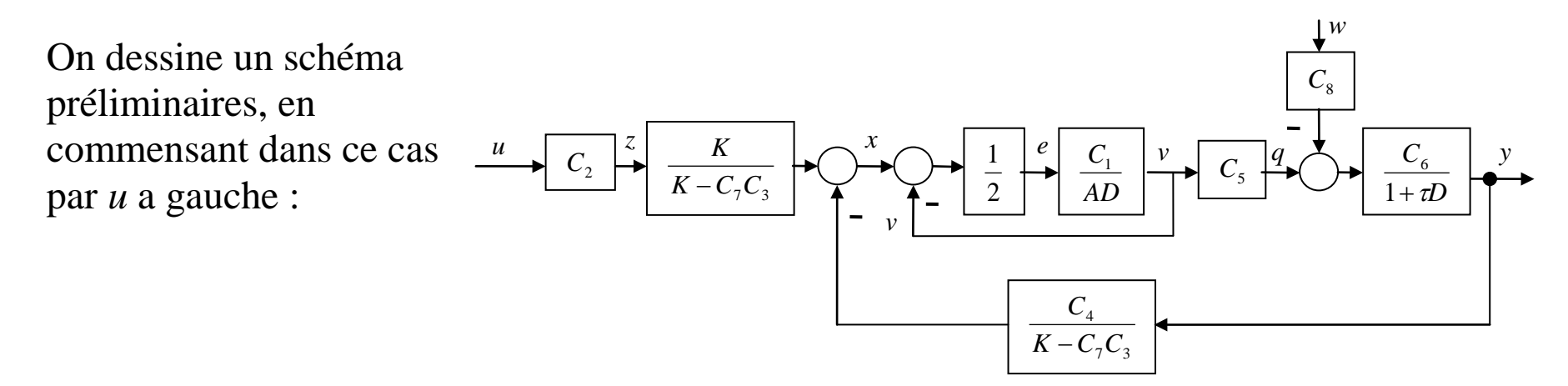

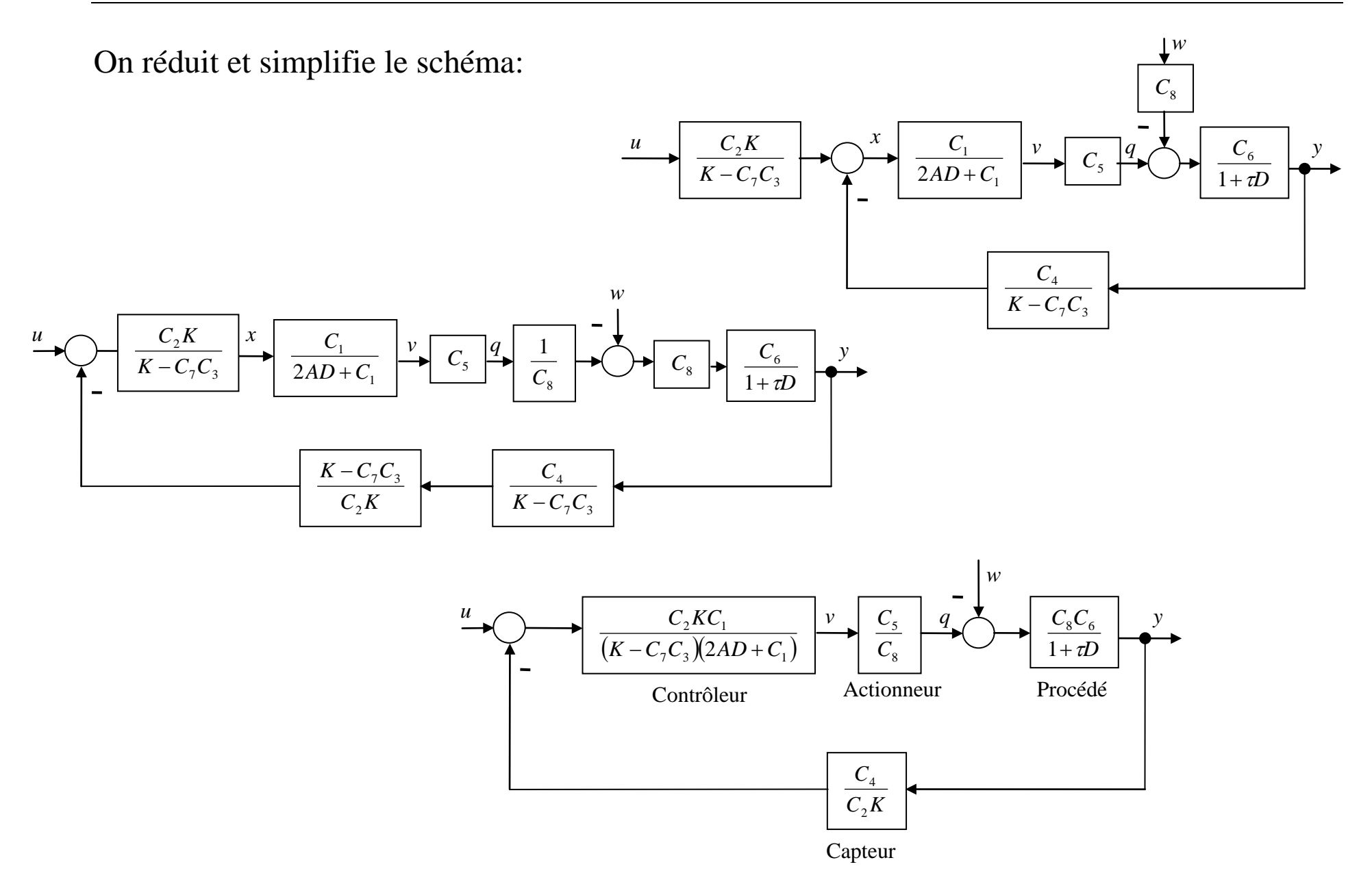

On obtient finalement le diagramme réduit en boucle ouverte.

$$
\frac{C_{2}KC_{1}C_{5}C_{6}}{2A\tau(K-C_{7}C_{3})D^{2}+(2A(K-C_{7}C_{3})+C_{1}\tau(K-C_{7}C_{3}))D+(C_{1}(K-C_{7}C_{3})+C_{1}C_{4}C_{5}C_{6})}
$$
\n
$$
\frac{w}{2A\tau(K-C_{7}C_{3})D^{2}+(2A(K-C_{7}C_{3})+C_{1}\tau(K-C_{7}C_{3}))D+(C_{1}(K-C_{7}C_{3}))}
$$
\n
$$
\frac{-(2AC_{8}C_{6}(K-C_{7}C_{3})D+C_{1}C_{8}C_{6}(K-C_{7}C_{3}))D+(C_{1}(K-C_{7}C_{3})+C_{1}C_{4}C_{5}C_{6})}{2A\tau(K-C_{7}C_{3})D^{2}+(2A(K-C_{7}C_{3})+C_{1}\tau(K-C_{7}C_{3}))D+(C_{1}(K-C_{7}C_{3})+C_{1}C_{4}C_{5}C_{6})}
$$